# **AVVERTENZE PER LA COMPILAZIONE DEL QUESTIONARIO UNICO INTEGRATO 2014 - Parte 2**

## **Chiarimenti riguardo all'inserimento di alcune voci di spesa (prosegue dalla Newsletter del 27 gennaio)**

Di seguito sono riportate indicazioni per la corretta collocazione di alcune voci di spesa corrente nel Modulo 5 – Dati Contabili.

Si ribadisce, in ogni caso, che nel Modulo 5 – Dati Contabili vanno riportate solamente informazioni che nel Certificato di Conto Consuntivo sono state classificate al **Quadro 4 (A)**, ovvero si fa unicamente riferimento a impegni di spesa corrente [sono escluse le spese rientranti ai Titoli II, III e IV]. Fra queste, sono da inserire nel Modulo 5 – Dati Contabili unicamente le spese contabilizzate negli **interventi di bilancio da 1 (***Personale***) a 7 (***Imposte e tasse***)**.

Si ricorda, infine, che ogni spesa va suddivisa fra le colonne dei Quadri S e T, allocando a ciascuna la quota parte di pertinenza di ogni Servizio. Se ad esempio le indennità di sindaco e amministratori vanno (quasi) sicuramente riportate alla colonna (D) fra gli *Altri servizi generali*, le spese telefoniche vanno suddivise sui Servizi che ne fanno uso. Le spese relative a **Funzioni comunali non fondamentali** (*Funzioni relative alla giustizia*, *Funzioni relative alla cultura ed ai beni culturali*, *Funzioni nel settore sportivo e ricreativo*, *Funzioni nel campo turistico*, *Funzioni nel campo dello sviluppo economico*, *Funzioni relative a servizi produttivi*, *Edilizia residenziale pubblica e locale e piani di edilizia economica-popolare* e *Servizio idrico integrato*) vanno sempre riportate alla colonna (O) alle *Altre Funzioni (comprensive dell'Edilizia residenziale pubblica e locale e del Servizio idrico integrato)*.

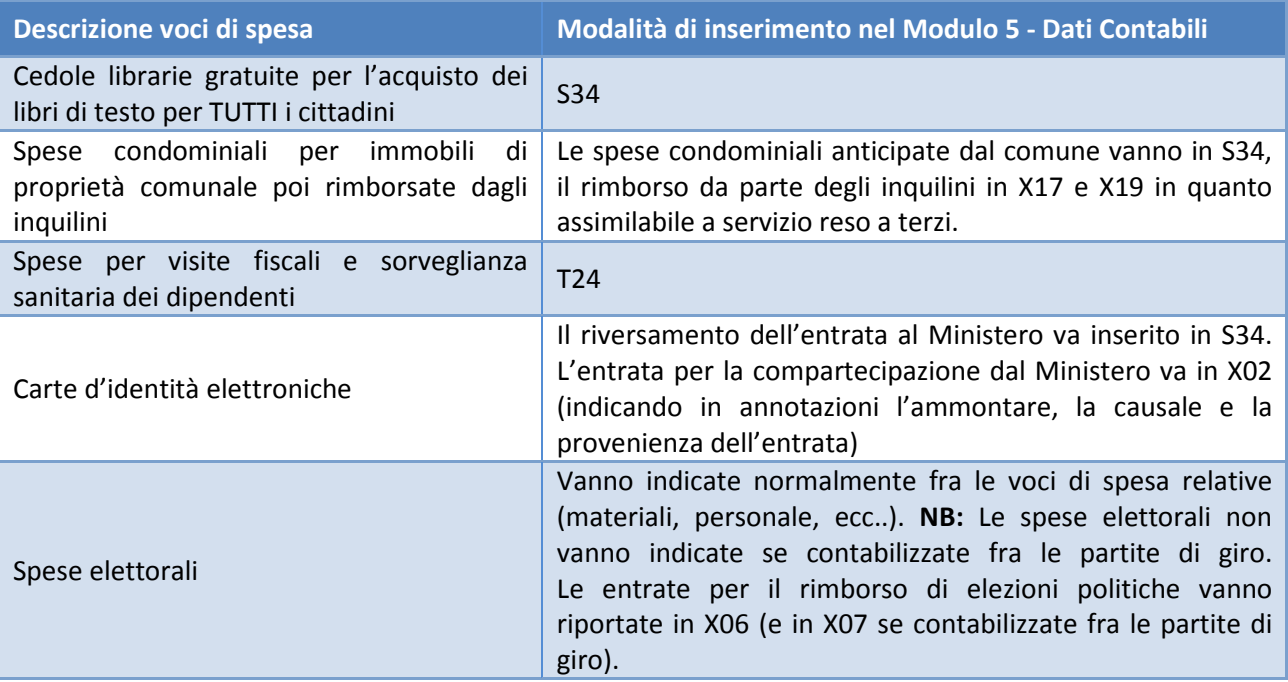

### **Quadro F. Servizio smaltimento rifiuti. Unità di misura della capacità**

Al Quadro F-Modulo 1, le righe da F19 a F23, alla seconda colonna, si richiedono le capacità complessive dei cestini e dei contenitori per la raccolta dei rifiuti (e di altre strutture relative alla gestione RSU) in TONNELLATE. Spesso però la società che gestisce il servizio non dispone di tale dato in tonnellate, ma in litri e la conversione non è possibile in quanto andrebbe analizzato in dettaglio il peso specifico dei singoli rifiuti che è diverso in base alla tipologia merceologica. Nelle rilevazioni precedenti si era assunta la convenzione di considerare 1L=1KG=1dmc, dandone ovviamente indicazione nelle Annotazioni alla riga F26, dove si avrà cura di indicare la misura esatta in litri per ogni variabile.

### **Gare pubbliche**

Al Quadro M-Modulo 3 fra le attività svolte all'interno degli *Altri servizi generali* (ovvero alle Funzioni Generali ad esclusione di quanto prodotto dagli uffici Entrate, Anagrafe e Tecnico), si richiede in M157 il numero di gare pubbliche e in M158 il numero di altre gare pubbliche indette dall'Ente.

Con tali denominazioni si intendono le gare pubbliche o gli atti similari a patto che questi abbiano un carico di lavoro per gli uffici sopra citati paragonabile a quello delle gare pubbliche vere e proprie. Vanno inserite tutte le procedure di gara (ad evidenza pubblica): procedura aperta e ristretta sia sopra soglia che sotto soglia, ma anche le procedure negoziate, assimilabili alle prime come entità di lavoro richiesta. Vanno invece esclusi gli affidamenti diretti, non paragonabili come carico di lavoro alle gare.

Sono ovviamente da indicarsi atti non ricompresi nei precedenti M128-M157 o in altre parti dei Quadri M. Sono ricomprese le gare indette e non ancora affidate.

## **Trattamento accessorio impegnato nel 2014, ma di competenza 2013 per gli enti sperimentatori**

Al Quadro T- Modulo 2 si richiede, ai soli Enti sperimentatori della nuova contabilità ex d.lgs. 118/2011 e DPCM 28/12/2011, di riportare alla riga T34 il trattamento accessorio impegnato nel 2014, ma di competenza 2013.

Questo permette di calcolare correttamente il costo del lavoro 2013, a patto di poter estrapolare quanto impegnato nel 2013 benché di competenza di anni precedenti. A questo scopo sono stati previsti T02 e T04, oltre a T20 e T22.

Il Quadro T non contempla però la possibilità di indicare, in riferimento alle competenze accessorie 2012, i relativi oneri previdenziali e l'IRAP. Di conseguenza in T34 vanno riportate unicamente le competenze lorde senza indicare i relativi oneri previdenziali o l'IRAP.

E' consigliato indicare nelle Annotazioni, in T43, quanta parte di T02 e T04 è riferita alle competenze accessorie, in modo da rendere possibile una rettifica *a posteriori*.

**ATTENZIONE**: Non è possibile decurtare quanto indicato in T16 e T17 degli oneri e dell'IRAP relativi alle competenze accessorie 2012 impegnate nel 2013, in quanto così facendo non sarebbe rispettato il vincolo di integrità contabile secondo il quale alla riga Y08 colonna (P) pagina 13 del Quadro Y deve corrispondere il totale del Quadro 4 (A) del Certificato di Conto Consuntivo 2013 (rigo 188), negli interventi da 1 (Personale) a 7 (Imposte e tasse).

### **Quadro X (Modulo 5)**

l

In linea generale, al Quadro X le entrate relative ad utenze per cittadini residenti nel Comune non vanno inserite<sup>1</sup>. Il Quadro X richiede solo quelle entrate necessarie alla rettifica dei costi di alcuni specifici servizi, non intende mappare le fonti di finanziamento del Comune.

#### **Rettifiche relative a servizi resi a non residenti o in forma non associata (X17-X20)**

Le entrate richieste alle righe da X17 a X20 sono SOLO quelle per servizi resi a terzi (cittadini di altri comuni o altri Enti al di fuori di una forma di gestione associata – nel qual caso invece sarebbero da riportare in X08-X10) che transitano dal bilancio e sono dunque riportate nel Certificato di Conto Consuntivo 2013 al Quadro 2.

Si tratta di Servizi specifici svolti per altri comuni o per soggetti privati. Potrebbe darsi che un comune per la festa padronale richieda al comune vicino di "prestargli alcuni vigili" restituendo un rimborso a *forfait* (X18), oppure un comune asfaltando una strada potrebbe asfaltare anche una strada privata ricevendone un rimborso dal proprietario (X19).

Nello specifico X20 rileva, in riferimento a quei Servizi svolti dal Comune per i propri cittadini, quanta parte del Servizio viene usufruita da cittadini di altri comuni ed è dunque assimilabile ad un servizio fatto per altri (terzi privati). Si pensi all'asilo nido, in molti comuni i residenti usufruiscono di agevolazioni alle rette, mentre i non residenti pagano una tariffa differente per ricevere il medesimo Servizio.

Il Comune deve dunque identificare per la compilazione del Questionario quali delle voci dei "Proventi per servizi pubblici" sono legate alla fruizione di un Servizio dato ai cittadini da parte di una utenza non residente.

#### **Integrazioni alle voci di bilancio non rilevate dal Certificato di Conto Consuntivo (X21-X22)**

Questa porzione di Quadro X è riferita alle gestioni esternalizzate dei Servizi e fa riferimento a specifici Servizi per cui Comuni diversi potrebbero avere adottato criteri di contabilizzazione diversi o per cui Comuni diversi potrebbero aver preso con la società esternalizzata tipologie di accordi diversi. Quello che si intende rilevare alle righe X21 e X22 è generalmente da richiedere alla società che gestisce il servizio.

Un esempio: Se si intendesse calcolare il costo del servizio di un asilo nido e tale servizio fosse esternalizzato ad una società che percepisce direttamente le rette, le sole spese riportate nel bilancio comunale non sarebbero esaustive e dunque adeguate all'analisi. Se, invece, il Comune percepisse tutte le rette, probabilmente le spese iscritte a bilancio e che il Comune trasferisce alla società per gestire il servizio sarebbero ben più alte. Per questo è necessario richiedere alla società di gestione (qualora non note) l'ammontare delle rette percepite direttamente (X21) e di queste quali sono di pertinenza del comune che compila (X21-X22).

Tale ammontare deve essere noto al Comune e alla società poiché concorre alla determinazione della spesa che il Comune trasferisce alla società per la gestione del servizio o, più raramente, di quanto la società restituisce al Comune come risultato della gestione.

<sup>&</sup>lt;sup>1</sup> L'unica eccezione è costituita dalla riga X21 in cui vanno inserite le entrate relative a cittadini residenti che vengono però incassate dalle società esterne che gestiscono il servizio per conto del Comune.

### **Istituzione comunale**

Le istituzioni comunali prive di personalità giuridica e con stesso codice fiscale dell'Ente vanno considerate alla stregua di società partecipate interamente dal Comune.

I trasferimenti di risorse per il loro funzionamento possono essere riportati in S27.

Qualora una parte del personale del Comune compilatore svolgesse la propria attività lavorativa presso l'istituzione comunale va indicato, comunque, al Modulo 2 sia al Quadro D che al Quadro T. Se l'istituzione, di conseguenza, restituisse al Comune un rimborso, è possibile utilizzare, qualora non si fosse già in questa situazione (ma ad es. fosse personale dell'ex-art.76 comma 1 del DL 112/2008), la fattispecie del distacco presso altre amministrazioni indicando:

- 1. in D14 le unità annue di personale che lavorano presso l'istituzione
- 2. in T13 le spese di personale inerenti le unità indicate in D14 che il Comune riporta nel Quadro 4 (A) del CCC 2013 (al lordo di eventuali rimborsi)
- 3. in T27 (se contabilizzato al Quadro 2 del CCC 2013 ) o in T40 (se nel Quadro 4 (A) del CCC 2013 le spese di personale fossero riportate al netto) il rimborso ricevuto dall'istituzione. **NB:** Si consiglia sempre di controllare quanto indicato calcolando lo stipendio medio che ne deriva. In questo caso (T13-T27-T40)/D14 deve restituire un valore non dissimile dallo stipendio annuo della figura contrattuale di riferimento.

### **Buoni economali (M146)**

Al Quadro M-Modulo 3 fra le attività svolte all'interno degli *Altri servizi generali* (ovvero alle Funzioni Generali ad esclusione di quanto prodotto dagli uffici Entrate, Anagrafe e Tecnico), si richiede in M146 il numero di buoni economali emessi.

In generale, si intendono tutti i buoni emessi per i pagamenti delle spese da parte dell'economo con i fondi ricevuti in anticipazione e ordinati mediante "buoni" datati e numerati progressivamente da staccarsi da un bollettario ovvero gestiti mediante procedure informatizzate.

Con la dicitura buoni economali emessi, dunque, si indicano i buoni che dimostrano l'utilizzo di risorse economali, tipicamente, attraverso l'utilizzo del FARC (fondo a render conto) per spese di piccola entità (piccola cancelleria/materiale di pulizia); la spesa viene dimostrata con scontrini/fatture.

In mancanza di bollettari *ad hoc*, si potrebbero utilizzare altri documenti, conformemente alle diverse procedure utilizzate dall'Ente ( ad.es. le richieste del dipendente, ovvero le autorizzazioni a lui rilasciate per il sostenimento della spesa, il numero di scontrini/fatture lavorati per spese economali, ecc..).

### **Scuole convenzionate**

Le convenzioni con le scuole possono, nel Questionario Unico, essere rendicontate secondo due differenti modalità. Il discrimine fra le due fattispecie consiste nella possibilità o meno da parte del Comune di indicare la quantità di servizio (numero di bambini frequentanti) cui corrisponde l'ammontare devoluto alla scuola, nonché il reale costo del servizio, qualora questo non fosse interamente coperto dalla convenzione fra il Comune e la scuola.

In generale benché una scuola convenzionata non sia né una gestione diretta né una esternalizzata, il Servizio (ove fosse possibile quantificarlo) è indubbiamente svolto in maniera indiretta e, dunque, assimilato ad una esternalizzazione.

#### **Acquisto di posti**

In tutti casi in cui la convenzione fra il Comune e la scuola fosse assimilabile ad un acquisto da parte del Comune di posti-bambino della scuola convenzionata, il servizio è da assimilarsi ad una esternalizzazione e le spese vanno riportate in S26 (o S27).

In tale fattispecie rientrano anche quei casi in cui il Comune non "acquista" dei veri e propri posti, ma un'agevolazione sulle rette scolastiche per i propri cittadini. In questo caso, se il Comune è in grado di indicare:

- 1. il numero di bambini che hanno fruito della agevolazione;
- 2. il costo complessivo pagato dal Comune per i soli posti realmente utilizzati;
- 3. l'eventuale integrazione (retta scontata) che l'utente ha pagato direttamente alla scuola

è possibile nuovamente trattare la situazione come se fosse una normale esternalizzazione. In questo caso si indicherà:

- 1. il numero di bambini e le altre relative caratteristiche del Servizio al Quadro M;
- 2. il costo complessivo pagato dal Comune per i soli posti realmente utilizzati in S26 (o S27);
- 3. l'eventuale integrazione (retta scontata) che l'utente ha pagato direttamente alla scuola in X21.

#### **Contributo per funzionamento della scuola**

Al contrario, tutti quei contributi alle scuole (ad es. **contributo annuo perequativo per il funzionamento della scuola**) esclusivamente finalizzati al sostegno/esistenza della scuola stessa vanno riportati in S19.

Spesso non si tratta di un contributo "a fondo perduto" perché la scuola convenzionata deve rispettare, in cambio del contributo ricevuto, certi requisiti e, a volte, deve garantire ai cittadini residenti le stesse condizioni (quindi anche le rette) delle scuole comunali, senza però riservare posti per il Comune. In questo caso il confine è labile, ma se il Comune non può produrre una misura del servizio fornito (come indicato ai punti nel paragrafo precedente) non è possibile assimilare tale spesa alla produzione di un servizio, né in forma diretta né indiretta.

Nel caso in cui il Comune eroghi contributi per il pagamento della retta di un asilo nido convenzionato, la spesa va riportata in S20 e il corrispondente numero di contributi va riportato al rigo M86 colonna 2.

#### **Dote Comune**

Il programma *dote comune* è un progetto che prevede la realizzazione di percorsi di formazione/orientamento attraverso l'istituto del tirocinio extra-curriculare. Gli Enti Locali che accedono al progetto s'impegnano a cofinanziare il programma per la parte relativa al rimborso spese e alle indennità ai tirocinanti. Generalmente l'indennità viene pagata ai tirocinanti direttamente dall'ente promotore (ANCI).

Le spese sostenute dagli Enti Locali per cofinanziare il progetto *dote Comune* per la parte relativa al rimborso spese e alle indennità ai tirocinanti vanno inserite in S34, in quanto si tratta di un tirocinio extracurriculare che non costituisce rapporto di lavoro. L'eventuale entrata versata al Comune da parte dell'Ente promotore va riportata nel Quadro X. Qualora si trattasse di ANCI, poiché non esiste una riga del Quadro X dedicata, è possibile inserirla fra le entrate da Regione in X02, specificandone l'importo nelle Annotazioni (X25).

### **Quadro D-bis (Modulo 2)**

Il Quadro D-bis è riferito alla suddivisione in attività del tempo di lavoro delle unità di personale addette a ciascuno dei *Servizi* indicati alle colonne del precedente Quadro D.

Non sono rilevate informazioni riguardo all'impiego del tempo di lavoro del personale addetto alle funzioni comunali non fondamentali (Quadro D colonna (Q)), né agli *Asili nido*(Quadro D colonna (I)).

Il Quadro D-bis va compilato con riferimento alle unità di personale indicate in ciascuna delle colonne del Quadro D, in particolare:

- D15-23 fanno riferimento alla suddivisione in attività del tempo di lavoro delle unità di personale indicate al Quadro D-colonna (C)
- D24-32 alla suddivisione in attività del tempo di lavoro delle unità di personale indicate al Quadro D-colonna (D)
- D33-40 alla suddivisione in attività del tempo di lavoro delle unità di personale indicate al Quadro D-colonna (E)
- D41-46 alla suddivisione in attività del tempo di lavoro delle unità di personale indicate al Quadro D-colonna (F)
- D47-54 alla suddivisione in attività del tempo di lavoro delle unità di personale indicate al Quadro D-colonna (G)
- D55-60 alla suddivisione in attività del tempo di lavoro delle unità di personale indicate al Quadro D-colonna (H)
- D61-71 alla suddivisione in attività del tempo di lavoro delle unità di personale indicate al Quadro D-colonna (L)
- D72-75 alla suddivisione in attività del tempo di lavoro delle unità di personale indicate al Quadro D-colonna (O)
- D76-79 alla suddivisione in attività del tempo di lavoro delle unità di personale indicate al Quadro D-colonna (P)
- D80-85 alla suddivisione in attività del tempo di lavoro delle unità di personale indicate al Quadro D-colonna (N)
- D86-89 alla suddivisione in attività del tempo di lavoro delle unità di personale indicate al Quadro D-colonna (M)

#### **UN ESEMPIO**

Negli *Altri servizi nel settore sociale* e nei *Servizi Viabilità, Circolazione e Illuminazione* sono impiegate a tempo pieno rispettivamente 20 e 10 persone. Oltre a questo personale lavora per questi due Servizi un cantoniere con contratto a tempo pieno impiegato per il 10% del proprio tempo per il Servizio necroscopico e per il restante 90% per la Manutenzione strade.

**Conteggio del numero di unità di personale con il Full Time Giuridico.** Secondo questo principio il numero di unità di personale equivalente (FTE giuridico) è dato dal prodotto fra il numero di persone, la frazione di ore di impiego (rispetto al contratto giuridico, ovvero rispetto a 36) e la frazione di giorni di impegno (rispetto al contratto giuridico, ovvero a 365):

FTE Giuridico =numero persone x ore lavorate/36 x giorni lavorati nell'anno/365

Ore lavorate/36= il riferimento è al contratto giuridico (tempo pieno/part time)

giorni lavorati nell'anno = il riferimento è al contratto giuridico (in pianta organica dal  $1/1/x$  al  $31/12/x$ -piuttosto che per un tempo inferiore)

**Attribuzione del tempo lavorato sui** *Servizi* **di impiego effettivo**. La misura delle unità di personale equivalente relative ad ogni *Servizio* si ottiene attribuendo pro quota il FTE giuridico ai *Servizi* nei quali il personale è effettivamente impiegato.

FTE Lavorato= FTE Giuridico x % di tempo lavorato su ciascun *Servizio* del Questionario

Nell'esempio, le persone impiegate dal 1 gennaio 2013 al 31 dicembre 2013 a tempo pieno vanno indicate in ciascun *Servizio* per intero (FTE giuridico=FTE lavorato):

 $-D01$  colonna (L) =20 -D01 colonna (N)=10 Il cantoniere, per cui FTE giuridico=1, al Quadro D va indicato, nelle colonne da (C) a (Q), utilizzando il FTE lavorato, vale a dire in:

-D01 colonna (L) = 1 x *10% del tempo di lavoro* = 0.1 [da sommarsi al precedente che diventa 20.1] -D01 colonna (N)= 1 x *90% del tempo di lavoro* = 0.9 [da sommarsi al precedente che diventa 10.9]

**Attribuzione della quota di tempo lavoro da indicare nel Quadro D-bis.** Per il calcolo della percentuale di lavoro le unità di personale (FTE lavorato) attribuibili a ciascuna delle attività ricomprese in ogni *Servizio* vanno rapportate al totale del FTE lavorato su ciascun *Servizio*:

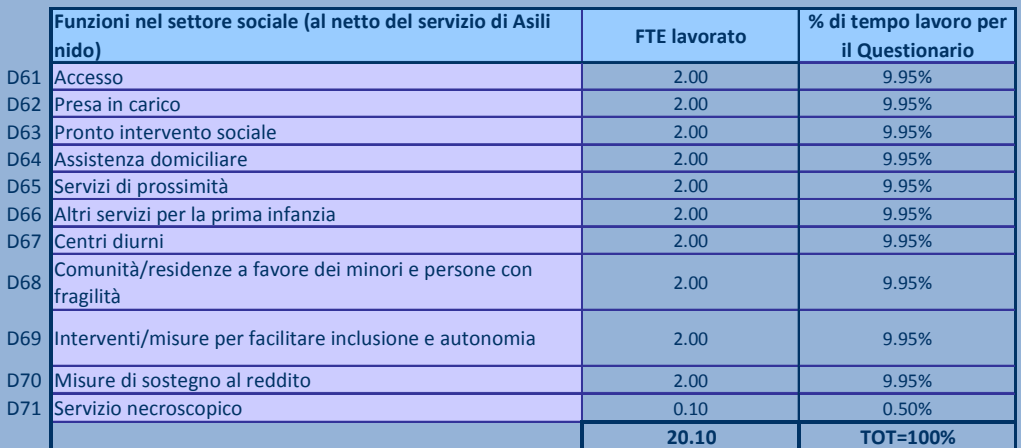

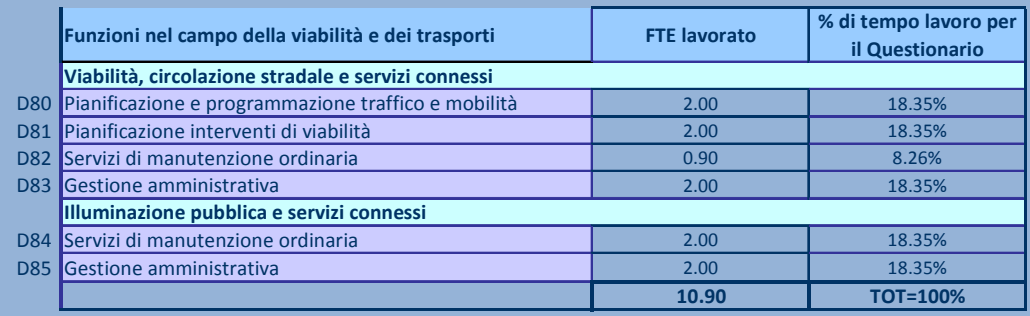